## SAP ABAP table SRT SOAM\_CONNECT {SOAManager Connectivity : Application data for distribution}

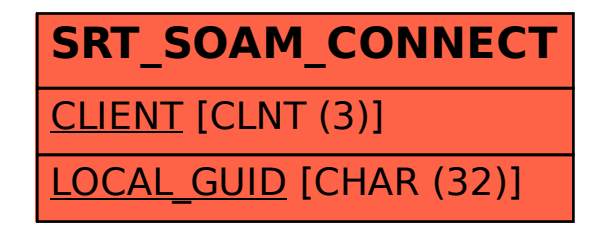